## **Demandes**

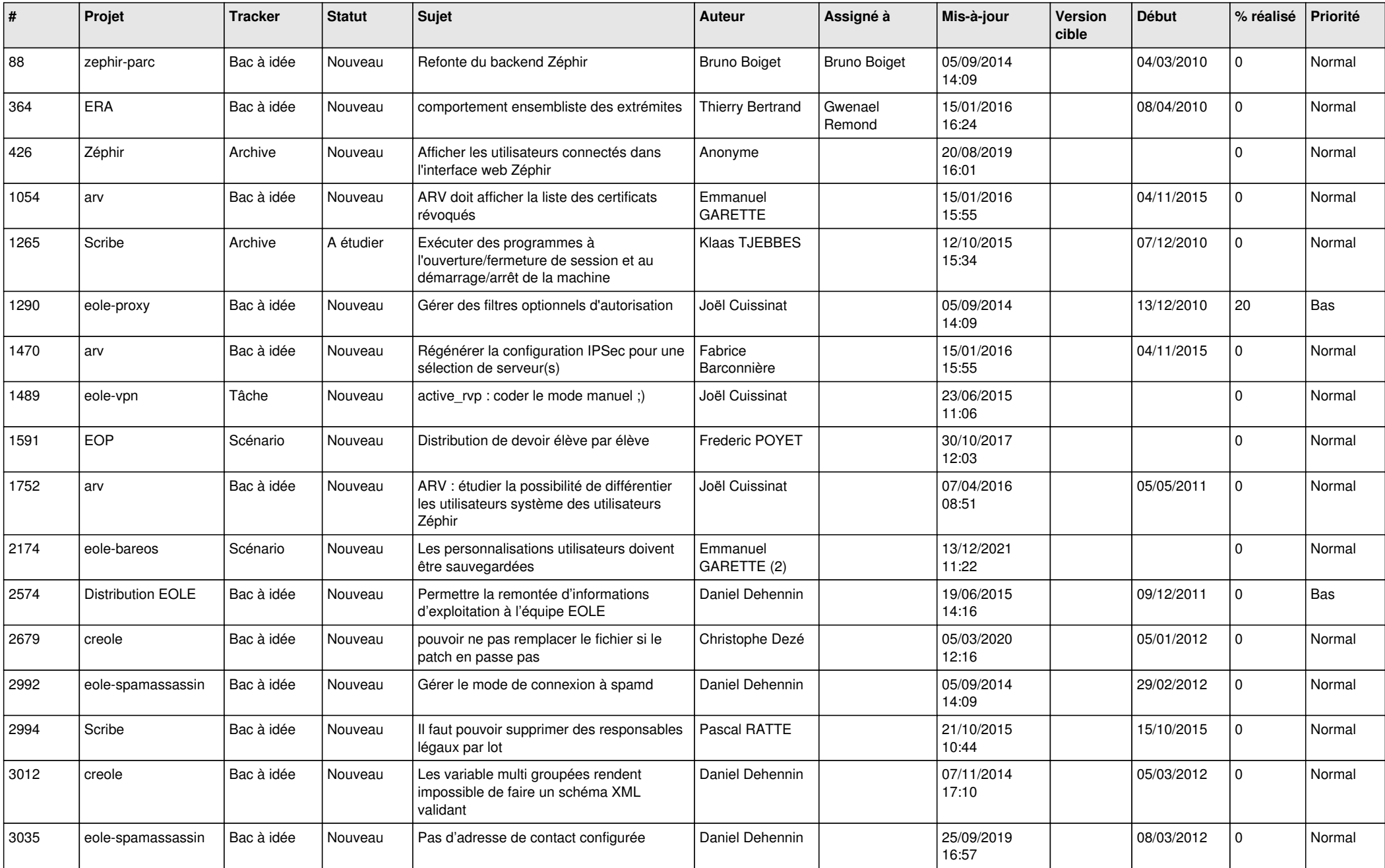

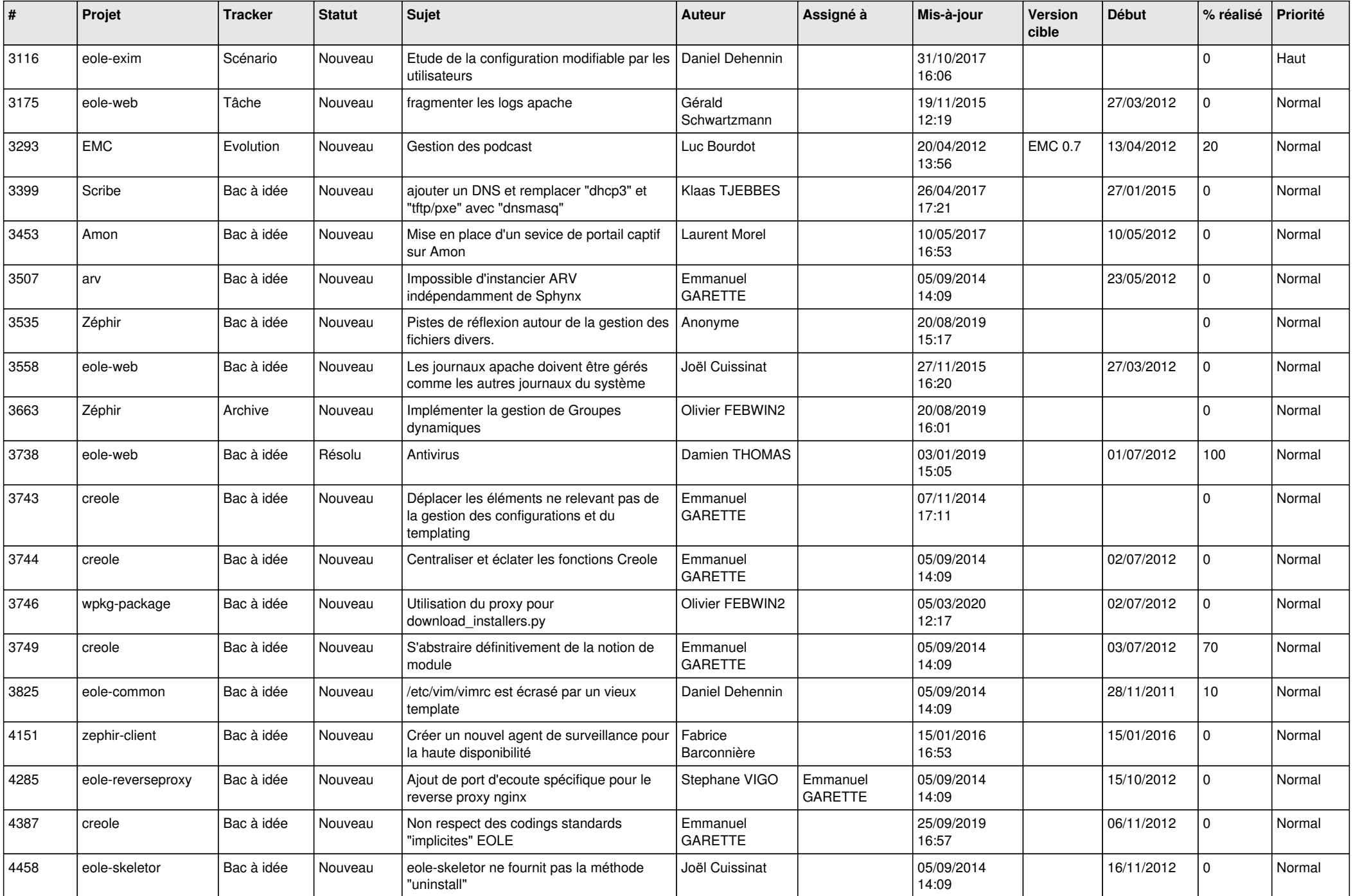

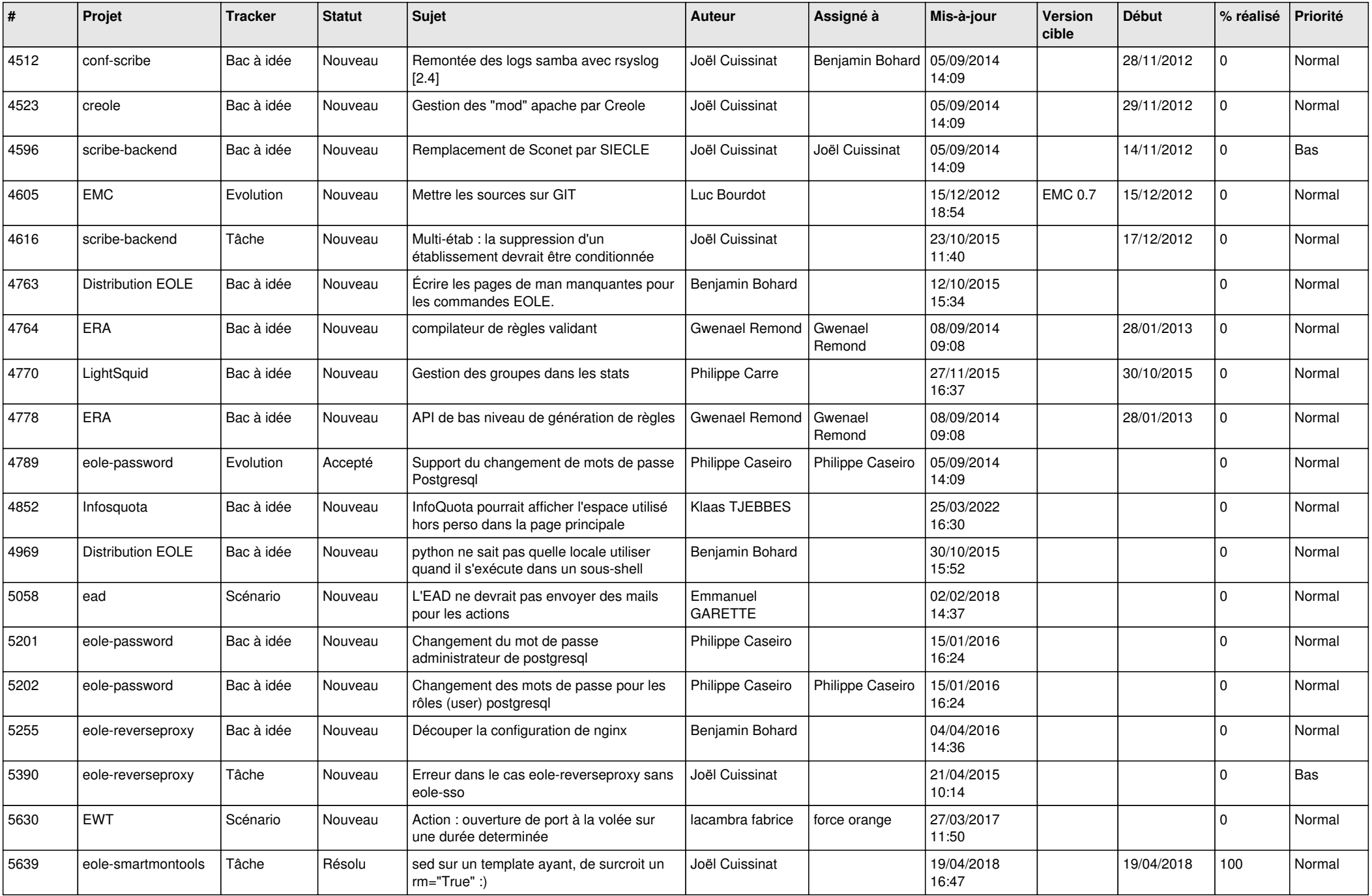

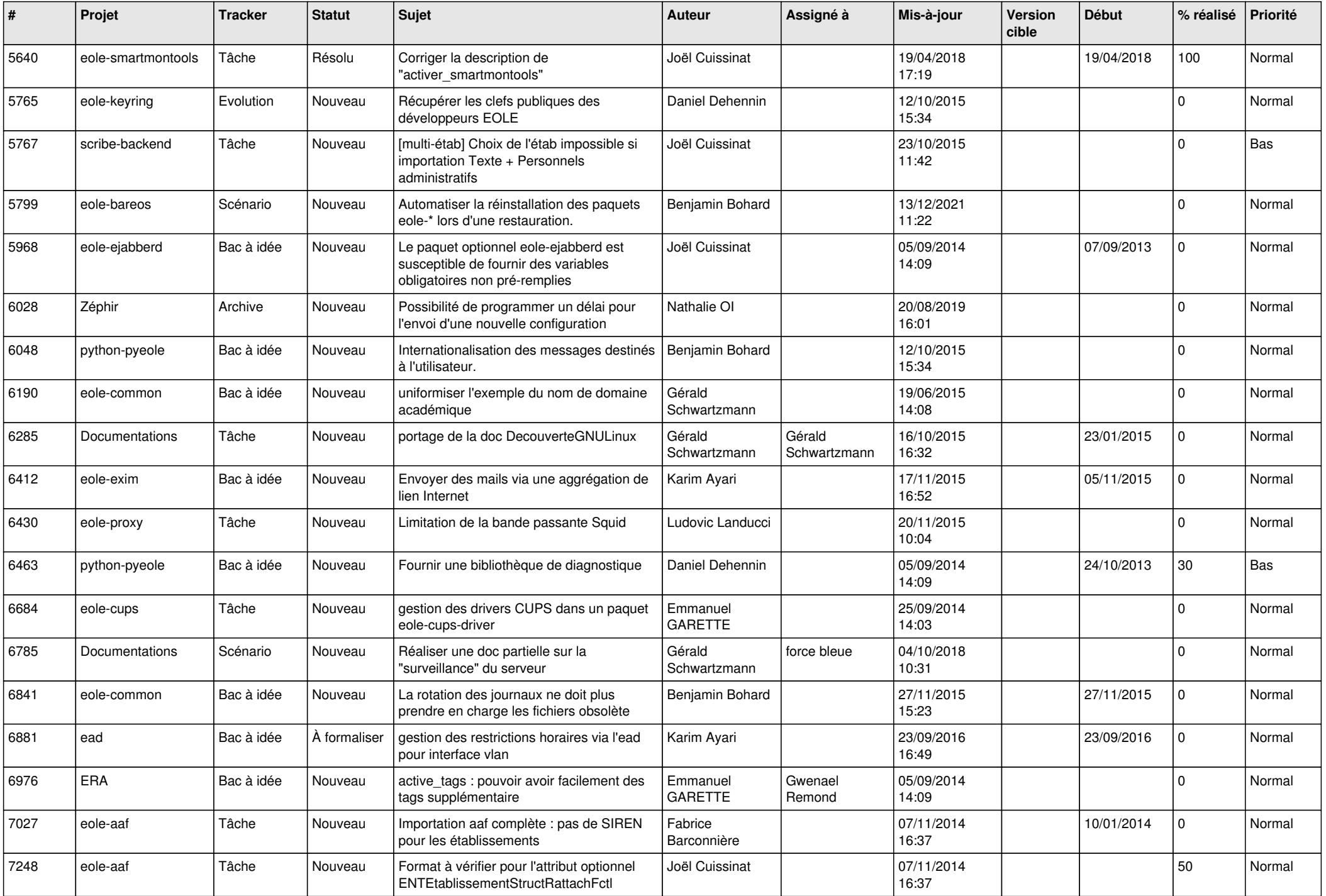

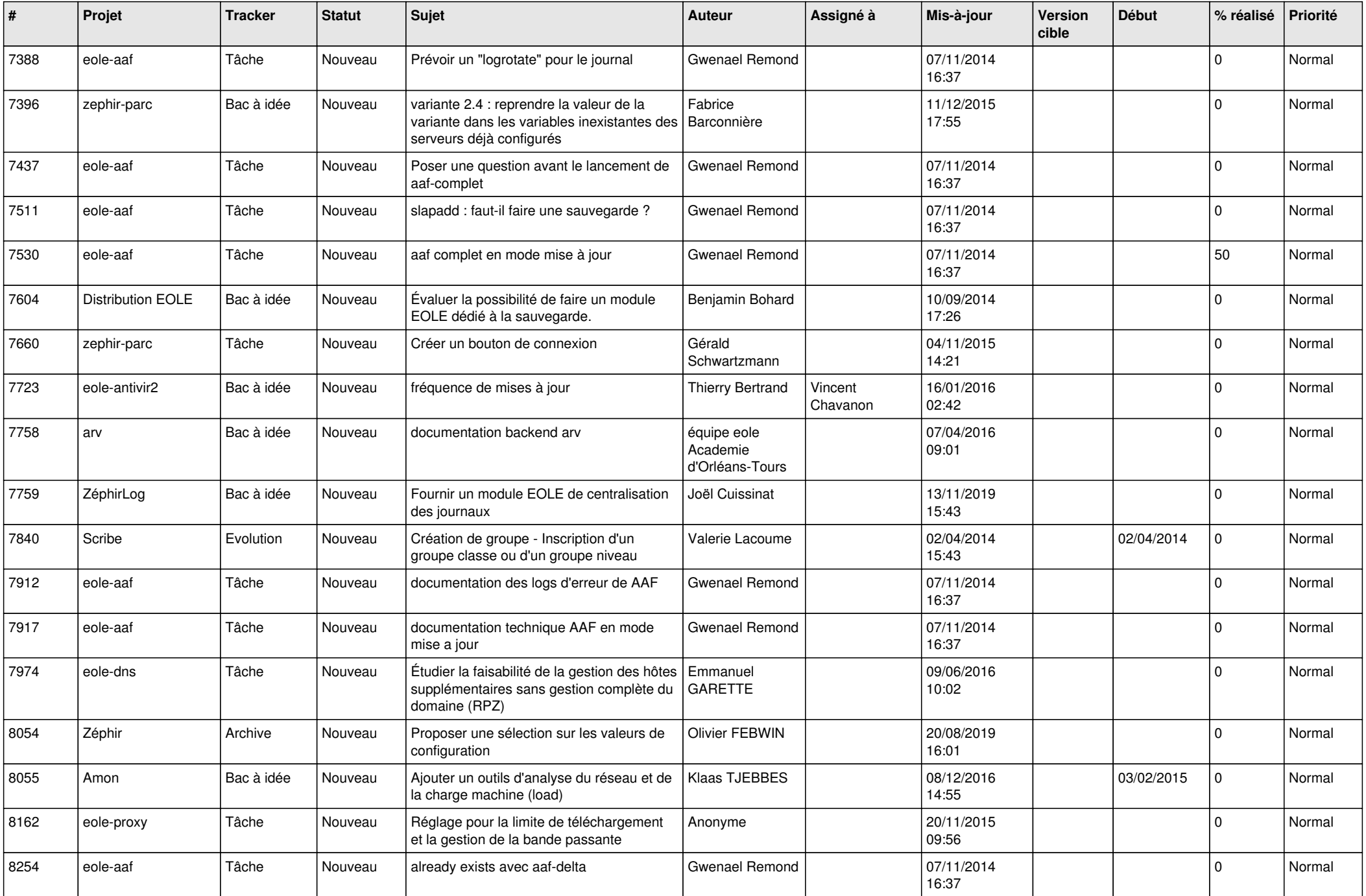

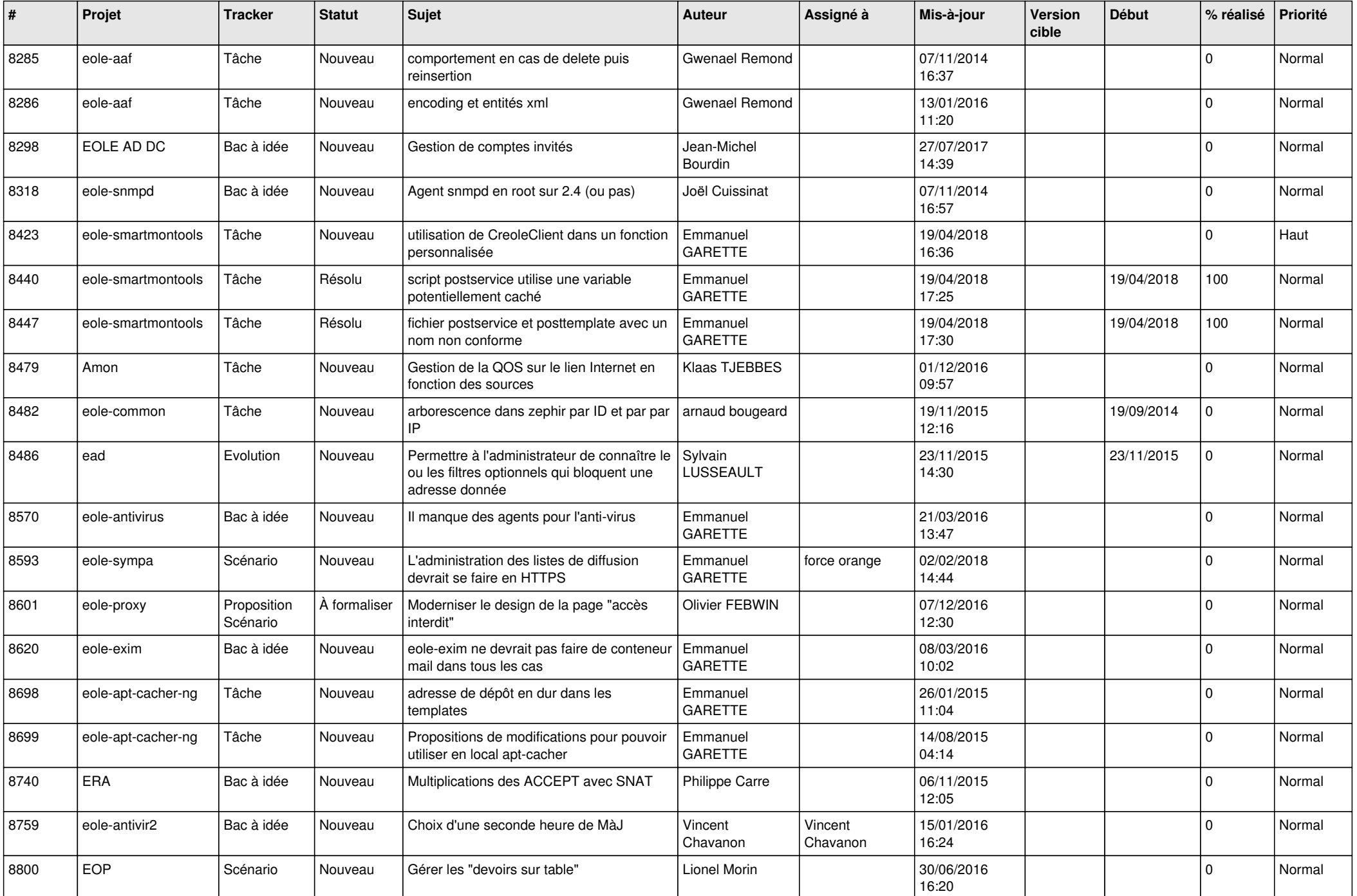

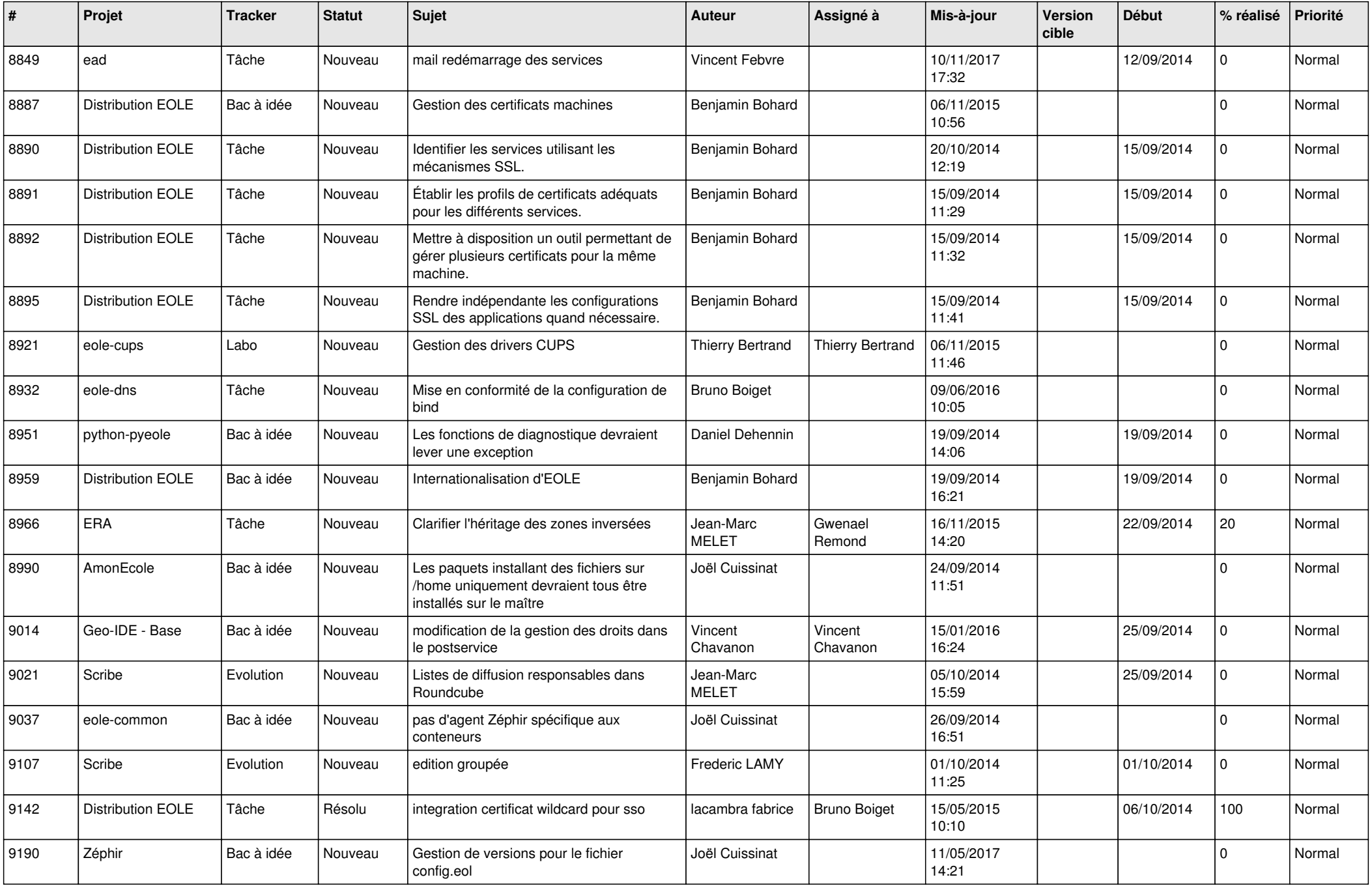

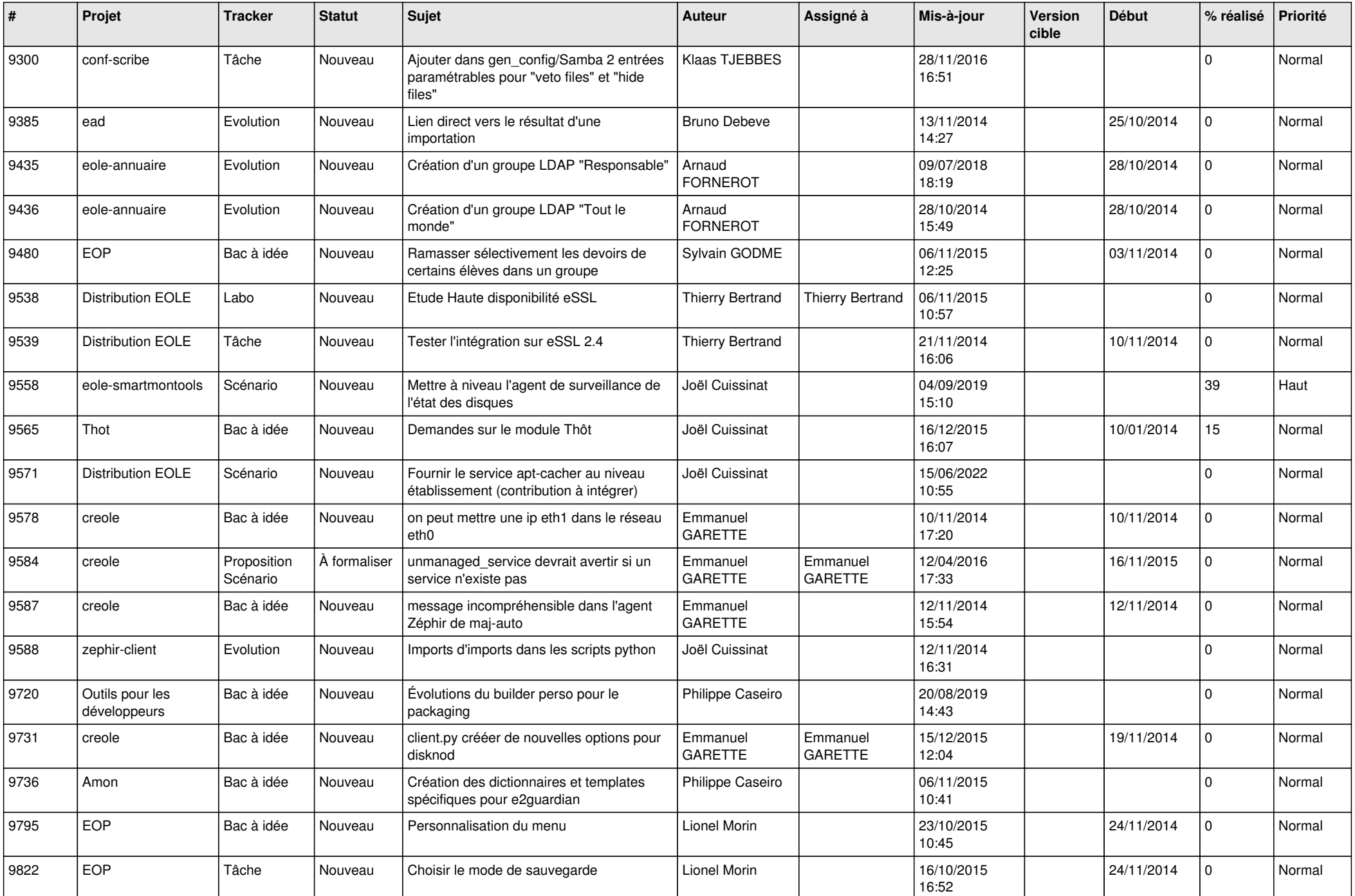

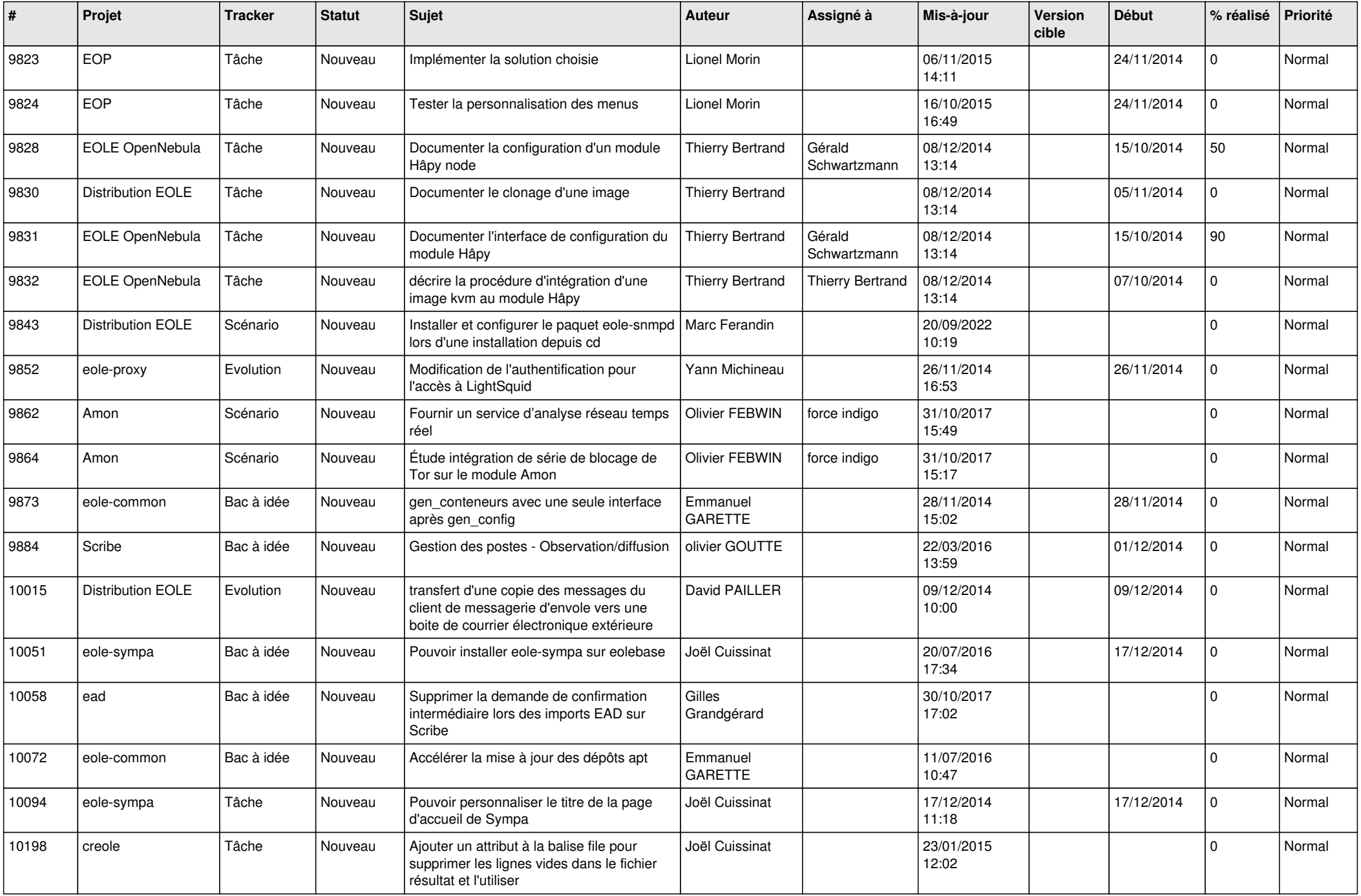

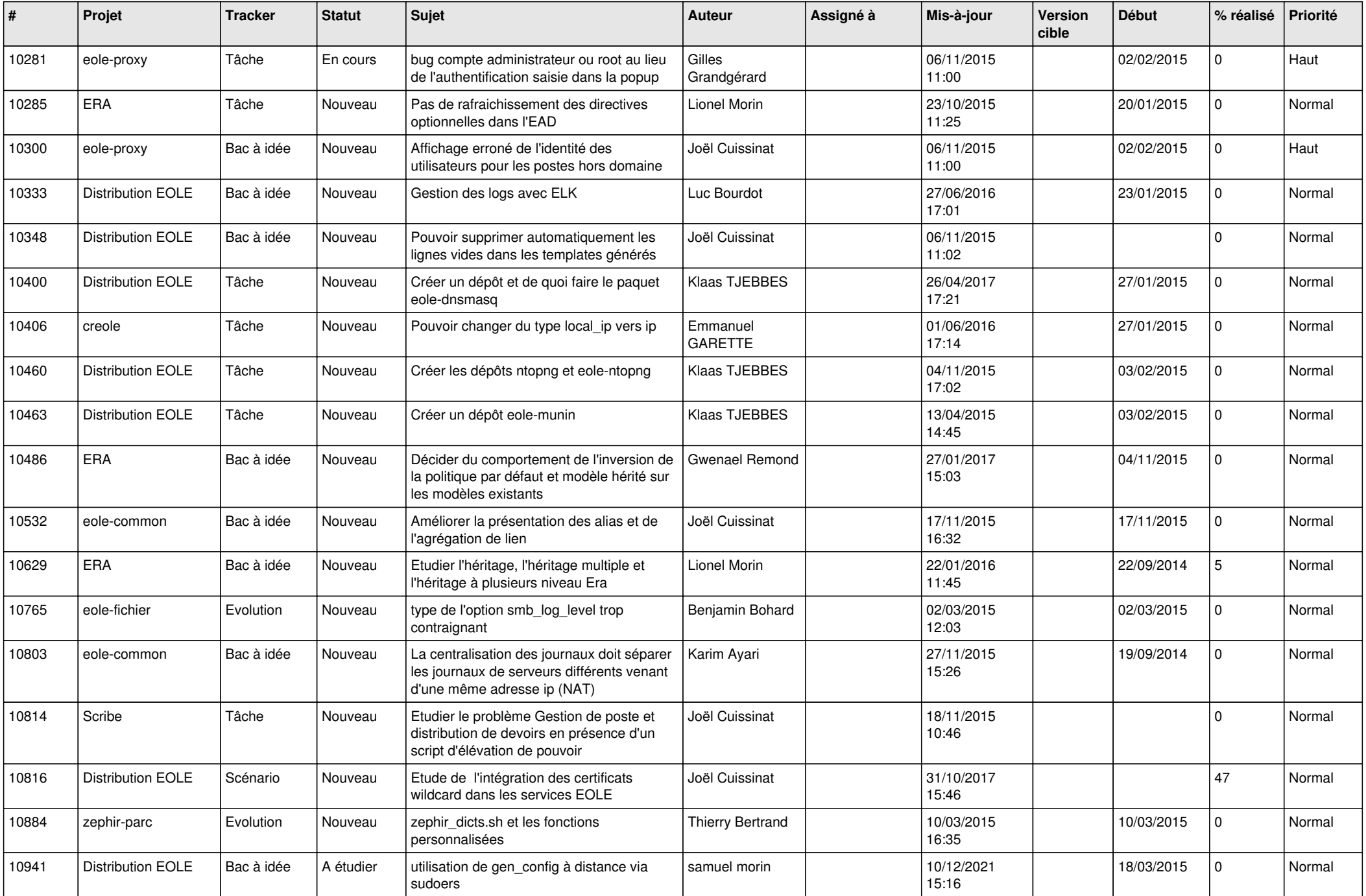

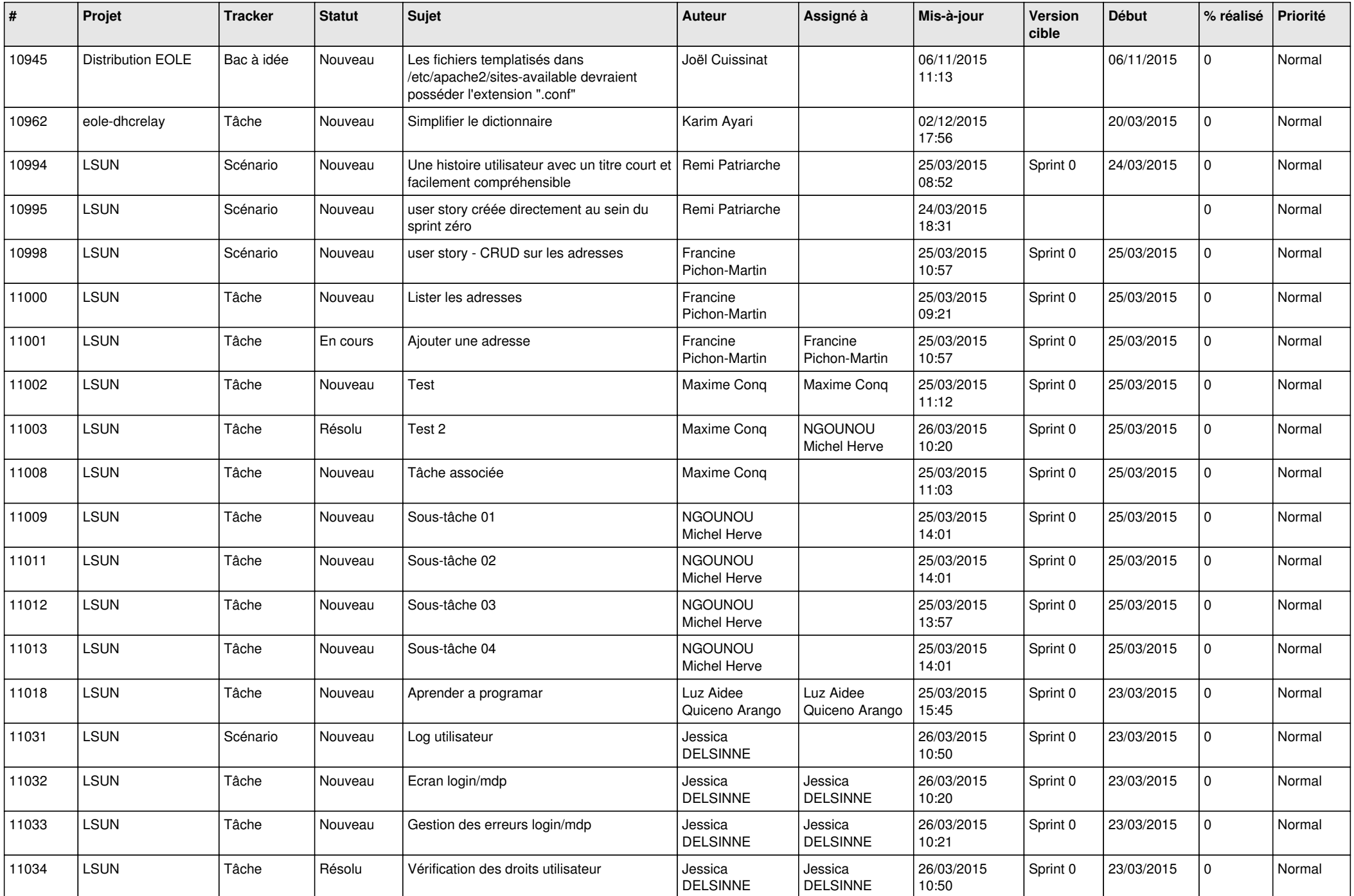

![](_page_11_Picture_557.jpeg)

![](_page_12_Picture_547.jpeg)

![](_page_13_Picture_565.jpeg)

![](_page_14_Picture_571.jpeg)

![](_page_15_Picture_605.jpeg)

![](_page_16_Picture_613.jpeg)

![](_page_17_Picture_582.jpeg)

![](_page_18_Picture_598.jpeg)

![](_page_19_Picture_551.jpeg)

![](_page_20_Picture_597.jpeg)

![](_page_21_Picture_593.jpeg)

![](_page_22_Picture_621.jpeg)

![](_page_23_Picture_627.jpeg)

![](_page_24_Picture_604.jpeg)

![](_page_25_Picture_529.jpeg)

![](_page_26_Picture_601.jpeg)

![](_page_27_Picture_340.jpeg)

**...**